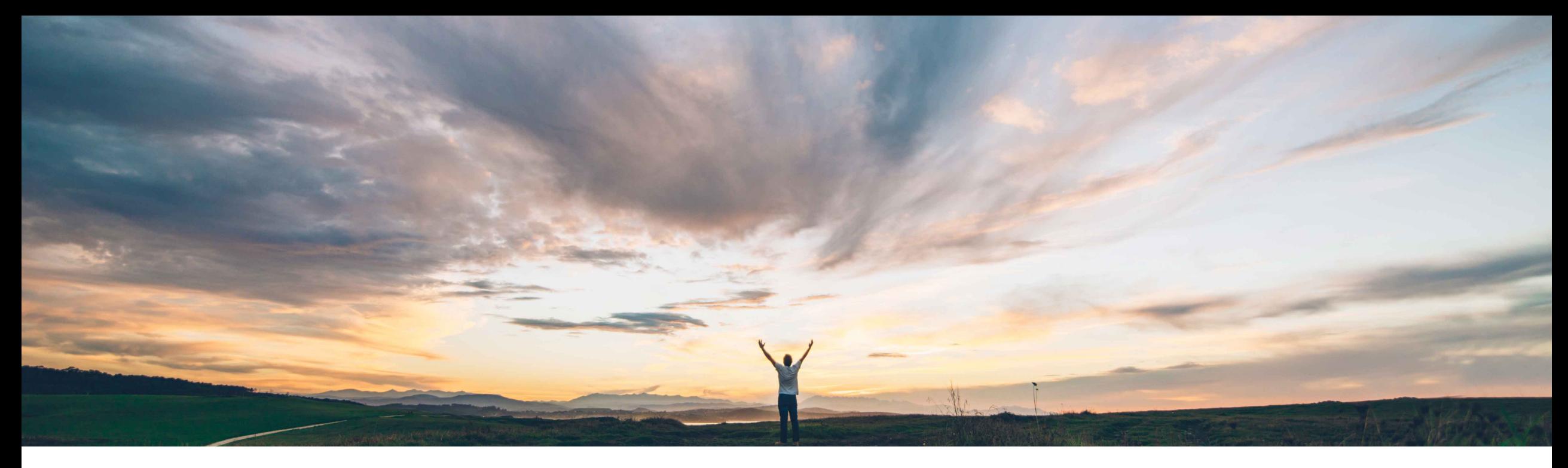

### SAP Ariba

# **Feature at a Glance Ability to add tags to Custom Forms**

Arundhati Kumar, SAP Ariba Target GA: Aug, 2019

CONFIDENTIAL

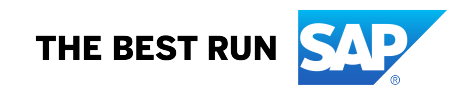

## **Feature at a Glance** Introducing: **Ability to add tags to Custom Forms**

#### **Customer challenge**

Current custom form capabilities do not allow for tagging of forms for easy organization.

#### **Solution area**

SAP Ariba Contracts SAP Ariba Sourcing SAP Ariba Spend Analysis SAP Ariba Supplier Information and Performance Management SAP Ariba Invoice Management SAP Ariba Catalog SAP Ariba Buying SAP Ariba Buying and Invoicing

#### **Meet that challenge with SAP Ariba**

The easiest way to keep your forms organized, especially if you have a large number of forms, is to use tag your forms. As a form designer, you can now add tags while designing form templates. This feature will allow you to add as many as 5 tags to each of your forms in order to make it easier to find the form you are looking for. All custom forms will be returned in search results that find these tags.

#### **Experience key benefits**

Tags are a great way to organize your custom forms. You can configure tags to be displayed on your forms, and can easily search and filter by tag Using tags, customers can consolidate and view their form data in one place.

#### **Implementation information**

This feature is enabled for all customers and is ready for immediate use.

**Prerequisites and Restrictions**

None

#### **Ease of implementation Geographic relevance** Low touch / simple Global